**www.freemaths.fr**

# **BACCALAURÉAT SUJET <sup>1</sup>**

## **Bac NSI**

## LE LE LE **CENTRES ÉTRANGERS 12023**

**freemaths.fr Terminale Générale** 

### BACCALAURÉAT GÉNÉRAL

#### ÉPREUVE D'ENSEIGNEMENT DE SPÉCIALITÉ

#### **SESSION 2023**

### **NUMÉRIQUE ET SCIENCES INFORMATIQUES**

#### **JOUR 1**

Durée de l'épreuve : **3 heures 30** 

*L'usage de la calculatrice n'est pas autorisé.*

Dès que ce sujet vous est remis, assurez-vous qu'il est complet. Ce sujet comporte 9 pages numérotées de 1/9 à 9/9.

**Le candidat traite les 3 exercices proposés.**

#### **EXERCICE 1 (3 points)**

#### *Cet exercice porte sur les bases de données relationnelles et le langage SQL.*

L'énoncé de cet exercice utilise les mots clefs du langage SQL suivants : SELECT, FROM, WHERE, JOIN…ON, UPDATE…SET, DELETE, INSERT INTO…VALUES, ORDER BY.

• La clause ORDER BY suivie d'un attribut permet de trier les résultats par ordre croissant des valeurs de l'attribut ;

Radio France souhaite créer une base de données relationnelle contenant les podcasts des émissions de radio. Pour cela elle utilise le langage SQL. Elle crée :

- une relation (ou table) **podcast** qui contient le thème et l'année de diffusion.
- une relation **emission** qui contient les émissions (**id\_emission, nom)**, la radio de diffusion et l'animateur.
- une relation **description** qui contient un résumé et la durée du podcast en minutes.

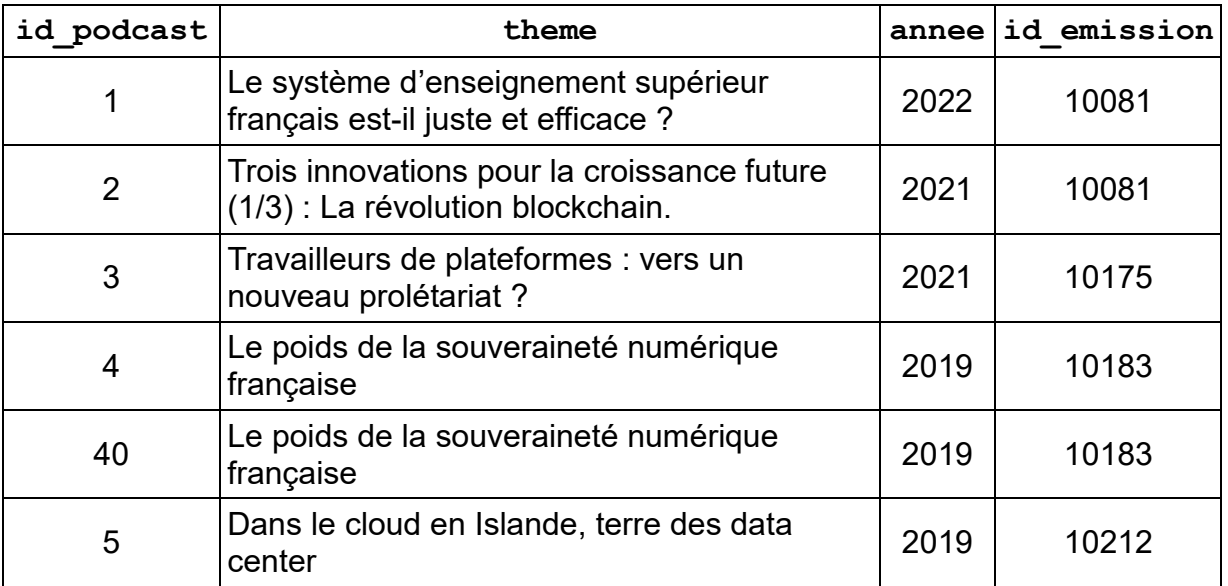

Relation **podcast**

Relation **emission**

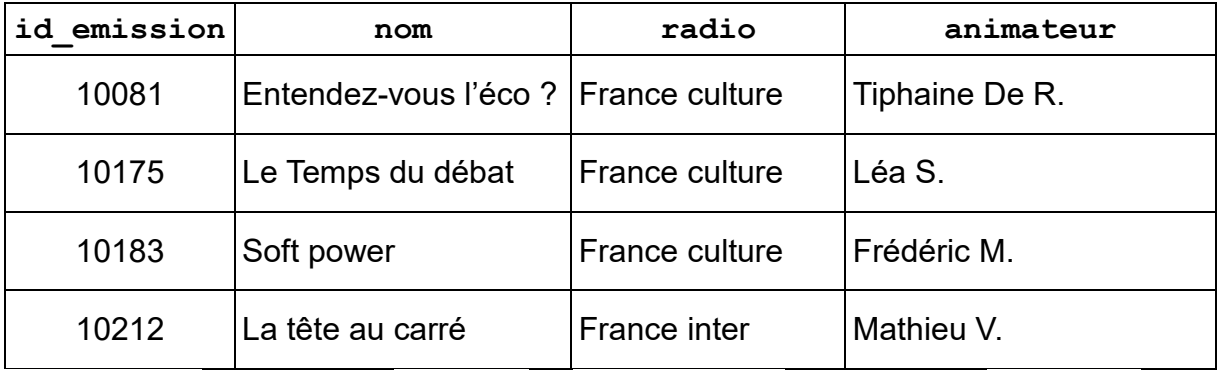

**id\_podcast** de la relation **podcast** et **id\_emission** de la relation **emission** sont des clés primaires.

#### **23-NSIJ1G11** Page 2 / 9

L'attribut **id\_emission** de la relation **podcast** fait directement référence à la clé primaire de la relation **emission.**

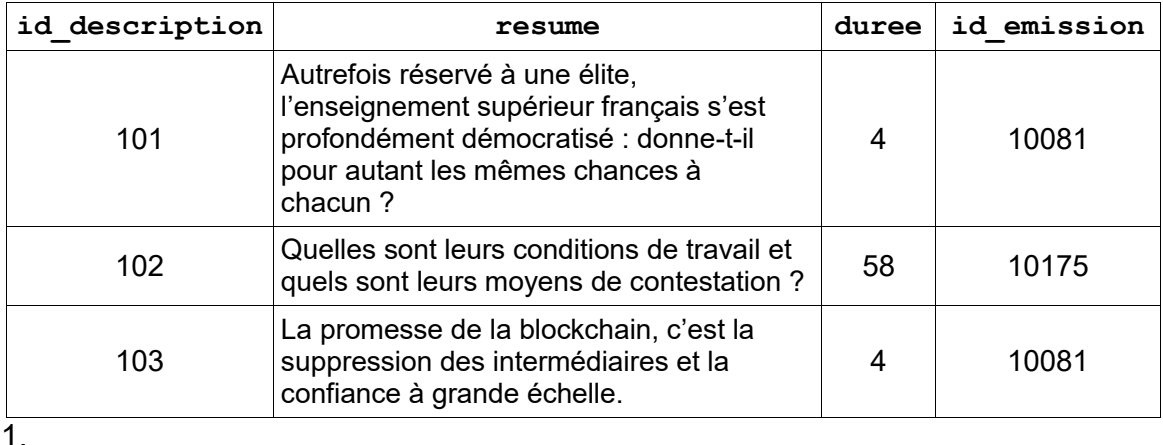

#### Relation **description**

Écrire le schéma relationnel de la relation description, en précisant les attributs et leurs types probables, la clé primaire et la ou les clé(s) étrangère(s) éventuelle(s)

2.

**a.** Écrire ce qu'affiche la requête suivante appliquée aux extraits précédents : SELECT theme, annee FROM podcast WHERE id\_emission = 10081

- **b.** Écrire une requête SQL permettant d'afficher les thèmes des podcasts de l'année 2019.
- **c.** Écrire une requête SQL affichant la liste des thèmes et des années de diffusion des podcasts dans l'ordre chronologique des années.

#### 3.

**a.** Décrire simplement le résultat obtenu avec cette requête SQL.

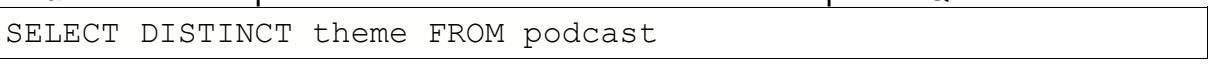

**b.** Écrire une requête SQL supprimant la ligne contenant  $l'$ id podcast = 40 de la relation podcast.

4.

- **a.** Une erreur de saisie a été faite dans la relation emission. Écrire une requête SQL permettant de changer le nom de l'animateur de l'émission "Le Temps du débat" en "Emmanuel L.".
- **b.** Écrire une requête SQL permettant d'ajouter l'émission "Hashtag" sur la radio "France inter" avec "Mathieu V.". On lui donnera un id emission égal à 12850.

5.

Écrire une requête permettant de lister les thèmes, le nom des émissions et le résumé des podcasts pour lesquels la durée est strictement inférieure à 5 minutes.

#### **EXERCICE 2 (3 points)**

*Cet ex*ercic*e porte sur les réseaux et les protocoles de routages.*

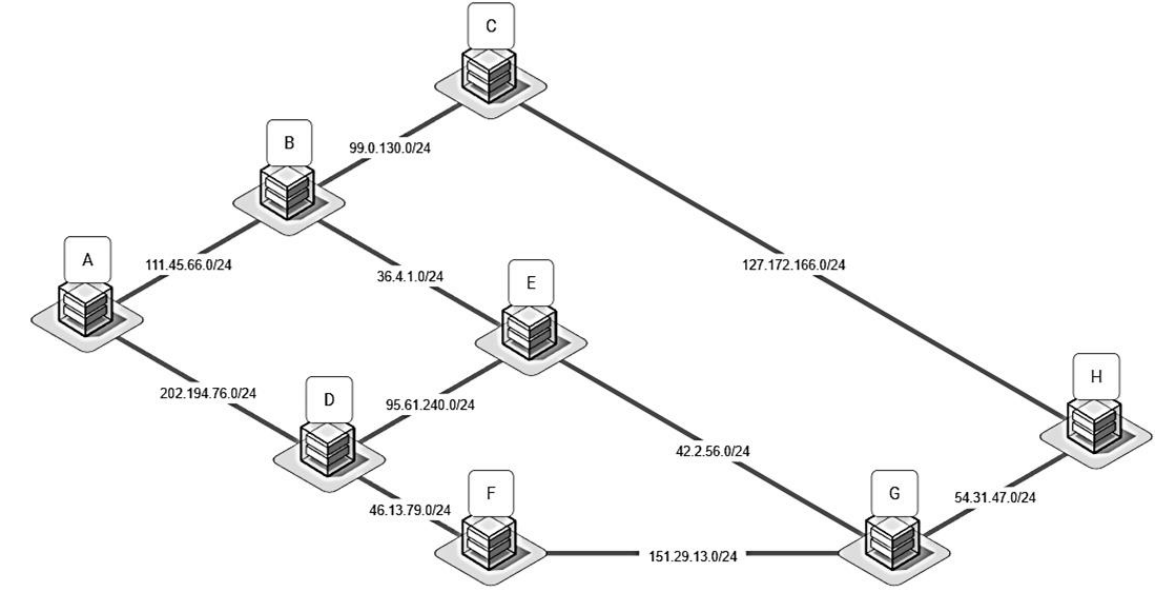

Voici ci-dessous un réseau dans lequel A, B, C, D, E, F, G et H sont des routeurs.

Figure 1. *Réseau de routeurs*

Les adresses IP seront conformes à la norme IPV4, à savoir composées de 4 octets. Elles prendront la forme X1.X2.X3.X4, où X1, X2, X3 et X4 sont les valeurs des 4 octets convertis en notation décimale.

La notation CIDR X1.X2.X3.X4/n signifie que les n premiers bits de poids forts de l'adresse IP représentent la partie « réseau », les bits suivants représentent la partie « hôte ».

Toutes les adresses des hôtes connectés à un réseau local ont la même partie réseau et peuvent donc communiquer directement. L'adresse IP dont tous les bits de la partie « hôte » sont à 0 est appelée « adresse du réseau ».

1.

- **a.** 10100100.10110010.XXXXXXXX.XXXXXXXX est la conversion en binaire de l'adresse 164.178.2.13 Terminer cette conversion en remplaçant les deux octets 'XXXXXXXX' par
	- leur valeur binaire.
- **b.** Donner, en justifiant, l'adresse du réseau à laquelle appartient la machine dont l'adresse complète en notation CIDR est : 164.178.2.13/24

Le protocole RIP (Routing Information Protocol) est un protocole de routage qui cherche à minimiser le nombre de routeurs traversés (ce qui correspond à la distance ou au nombre de sauts).

2.

Donner tous les chemins de parcours optimaux pour un paquet émis par A et à destination de G en suivant le protocole RIP.

Voici le réseau de la figure 1 indiquant le type de connexion entre les routeurs :

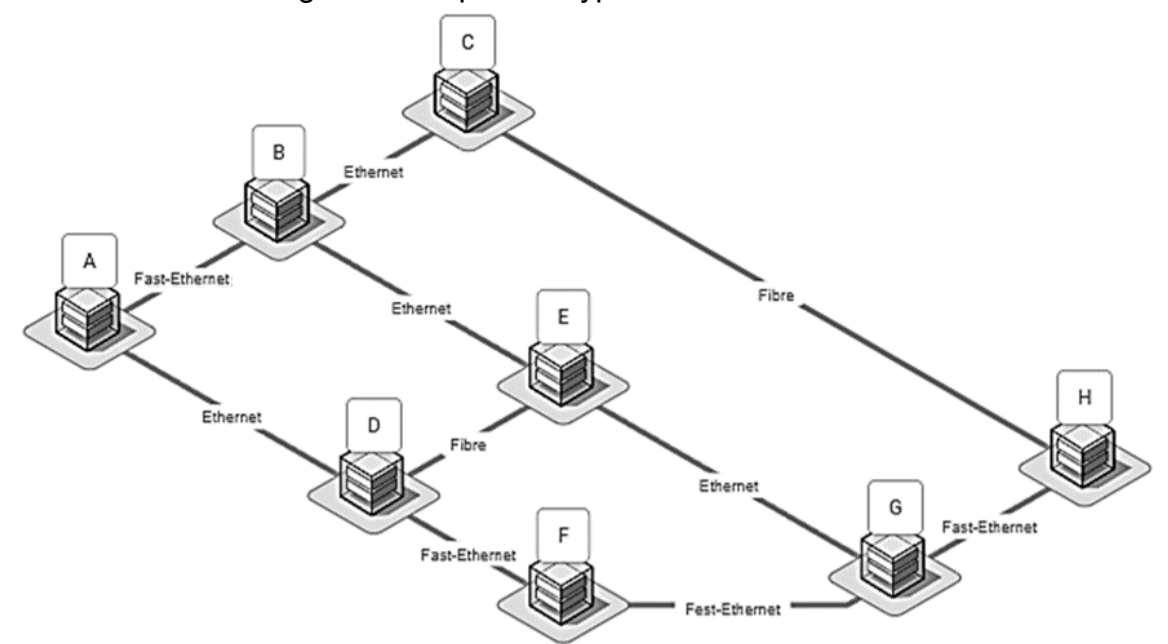

Figure 2. *Réseau de routeurs avec les types de connexion*

Nous allons travailler avec le protocole de distance en coût des routes (OSPF). On considère le coût d'une liaison en fonction du type de connexion donné par la formule :

#### *Connexion* **BP estimée**

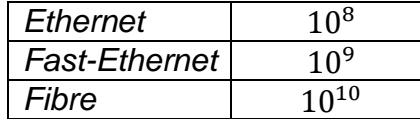

 $\text{cout} = \frac{10^9}{BP}$ 

avec  $BP$  la bande passante en bit/s

3.

- **a.** Dessiner sur votre copie le schéma du réseau en remplaçant le type de connexion par le coût. On se limitera aux noms des routeurs et aux coûts.
- **b.** Donner le chemin de parcours pour un paquet émis par A et à destination de G en respectant le protocole OSPF.
- **c.** Donner le chemin de parcours pour un paquet émis par A et à destination de G en respectant le protocole OSPF si le routeur F est en panne.

#### **Exercice 3 (6 points)** *Cet exercice porte sur les structures de Files*

*Simon est un [jeu de société](https://fr.wikipedia.org/wiki/Jeu_de_soci%C3%A9t%C3%A9) [électronique](https://fr.wikipedia.org/wiki/Jeu_%C3%A9lectronique) de forme circulaire comportant quatre grosses touches de couleurs différentes : rouge, vert, bleu et jaune.*

*Le jeu joue une séquence de couleurs que le joueur doit mémoriser et répéter ensuite. S'il réussit, une couleur parmi les 4 est ajoutée à la fin de la séquence. La nouvelle séquence est jouée depuis le début et le jeu continue. Dès que le joueur se trompe, la séquence est vidée et réinitialisée avec une couleur et une nouvelle partie commence.*

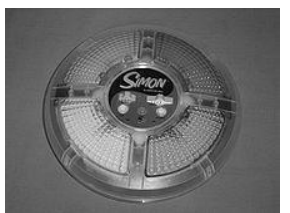

Source Wikipédia

*Exemple de séquence jouée : rougebleurougejaunebleu*

Dans cet exercice nous essaierons de reproduire ce jeu. Les quatre couleurs sont stockées dans un tuple nommé couleurs : couleurs **= (**"bleu"**,** "rouge"**,** "jaune"**,** "vert"**)** Pour stocker la séquence à afficher nous utiliserons une structure de file que l'on nommera sequence tout au long de l'exercice. La file est une structure linéaire de type FIFO (First In First Out). Nous utiliserons

durant cet exercice les fonctions suivantes :

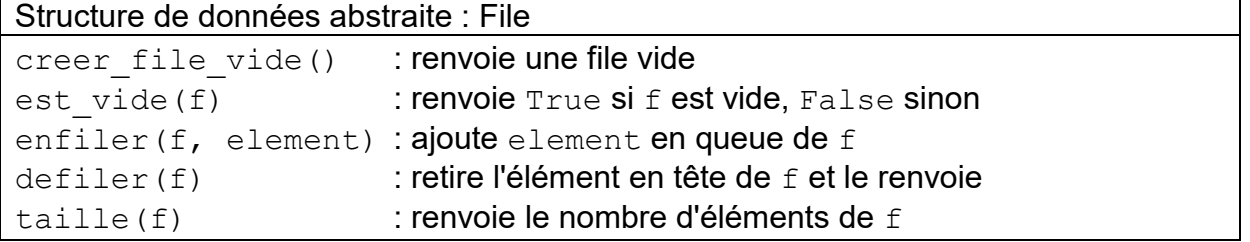

En fin de chaque séquence, le Simon tire au hasard une couleur parmi les 4 proposées. On utilisera la fonction randint(a,b) de la bibliothèque random qui permet d'obtenir un nombre entier compris entre **a** inclus et **b** inclus pour le tirage aléatoire. Exemple :  $randint(1, 5)$  peut renvoyer 1, 2, 3, 4 ou 5.

#### 1.

Recopier et compléter, sur votre copie, les  $\overline{...}$  des lignes 3 et 4 de la fonction ajout (f) qui permet de tirer au hasard une couleur et de l'ajouter à une séquence. La fonction  $a$ jout prend en paramètre la séquence  $f$ ; elle renvoie la séquence  $f$ modifiée (qui intègre la couleur ajoutée au format chaîne de caractères).

```
1
2
3
4
5
     def ajout(f):
          couleurs = ("bleu", "rouge", "jaune", "vert")
         indice = randint(\ldots, \ldots) enfiler(...,...)
          return f
```
En cas d'erreur du joueur durant sa réponse, la partie reprend au début ; il faut donc vider la file sequence pour recommencer à zéro en appelant vider(sequence) qui permet de rendre la file sequence vide sans la renvoyer.

2.

Ecrire la fonction  $\text{vider}$  qui prend en paramètre une séquence  $\epsilon$  et la vide sans la renvoyer.

Le Simon doit afficher successivement les différentes couleurs de la séquence. Ce rôle est confié à la fonction affich seq(sequence), qui prend en paramètre la file de couleurs sequence, définie par l'algorithme suivant :

- on ajoute une nouvelle couleur à sequence ;

- on affiche les couleurs de la séquence, une par une, avec une pause de 0,5 s entre chaque affichage.

Une fonction affichage (couleur) (dont la rédaction n'est pas demandée dans cet exercice) permettra l'affichage de la couleur souhaitée avec couleur de type chaîne de caractères correspondant à une des 4 couleurs.

La temporisation de  $0,5$  s sera effectuée avec la commande  $time.sleep(0.5)$ . Après l'exécution de la fonction affich seq. la file sequence ne devra pas être vidée de ses éléments.

#### 3.

Recopier et compléter, sur la copie, les ... des lignes 4 à 10 de la fonction affich\_seq**(**sequence) ci-dessous :

```
1
2
3
4
5
6
7
8
9
10
    def affich_seq(sequence):
         stock = creer_file_vide()
         ajout(sequence)
         while not est_vide(sequence) :
             c = \ldots ...
              time.sleep(0.5)
              ...
         while ... :
              ...
```
#### 4.

*Cette question est indépendante des précédentes : bien qu'elle fasse appel aux fonctions construites précédemment, elle peut être résolue même si le candidat n'a pas réussi toutes les questions précédentes.*

#### **23-NSIJ1G11** Page 7 / 9

Nous allons ici créer une fonction tour de jeu (sequence) qui gère le déroulement d'un tour quelconque de jeu côté joueur. La fonction tour de jeu prend en paramètre la file de couleurs sequence, qui contient un certain nombre de couleurs.

- Le jeu électronique Simon commence par ajouter une couleur à la séquence et affiche l'intégralité de la séquence.
- Le joueur doit reproduire la séquence dans le même ordre. Il choisit une couleur via la fonction saisie joueur().
- On vérifie si cette couleur est conforme à celle de la séquence.
- S'il s'agit de la bonne couleur, on poursuit sinon on vide sequence.
- Si le joueur arrive au bout de la séquence, il valide le tour de jeu et le jeu se poursuit avec un nouveau tour de jeu, sinon le joueur a perdu et le jeu s'arrête.

La fonction tour de jeu s'arrête donc si le joueur a trouvé toutes les bonnes couleurs de sequence dans l'ordre, ou bien dès que le joueur se trompe.

Après l'exécution de la fonction tour de jeu, la file sequence ne devra pas être vidée de ses éléments en cas de victoire.

- **a.** Afin d'obtenir la fonction tour de jeu (sequence) correspondant au comportement décrit ci-dessus, recopier le script ci-dessous et :
	- $\bullet$  Compléter le  $\overline{\ldots}$

 Choisir parmi les propositions de syntaxes suivantes lesquelles correspondent aux ZONES A, B, C, D, E et F figurant dans le script et les y remplacer (il ne faut donc en choisir que six parmi les onze) :

```
vider(sequence)
defiler(sequence)
enfiler(sequence, c_joueur)
enfiler(stock, c_seq)
enfiler(sequence, defiler(stock))
enfiler(stock, defiler(sequence))
affich_seq(sequence)
while not est vide(sequence):
while not est vide(stock):
if not est vide(sequence):
if not est vide(stock):
```
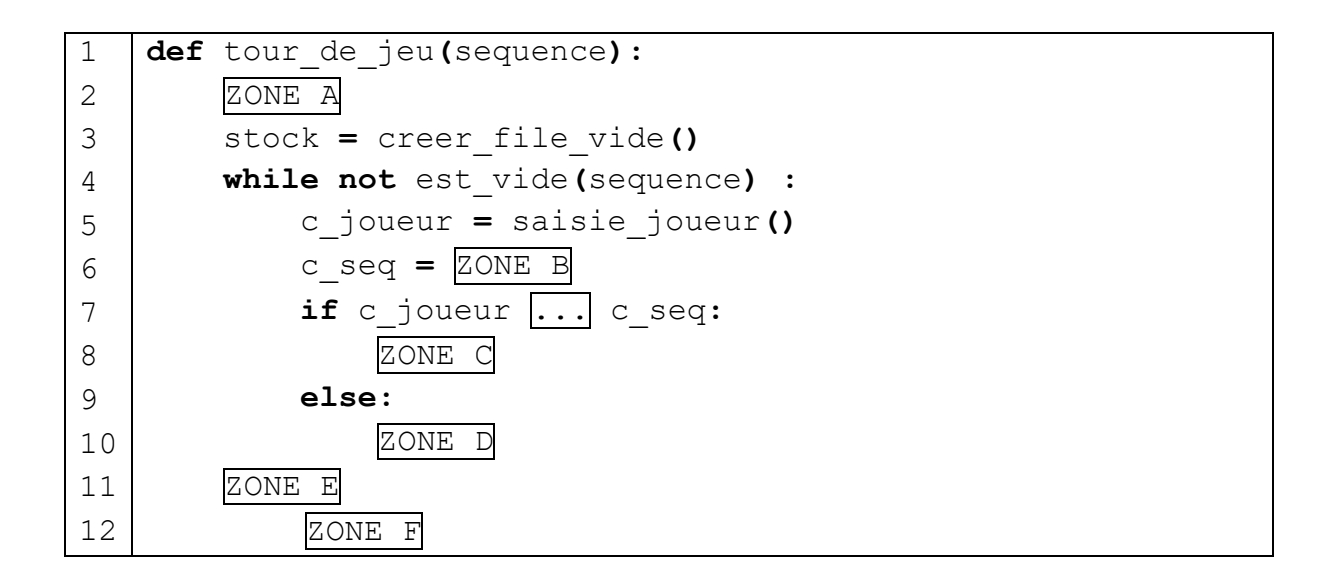

**b.** Proposer une modification pour que la fonction se répète si le joueur trouve toutes les couleurs de la séquence (dans ce cas, une nouvelle couleur est ajoutée) ou s'il se trompe (dans ce cas, la séquence est vidée et se voit ajouter une nouvelle couleur). On pourra ajouter des instructions qui ne sont pas proposées dans la question a.